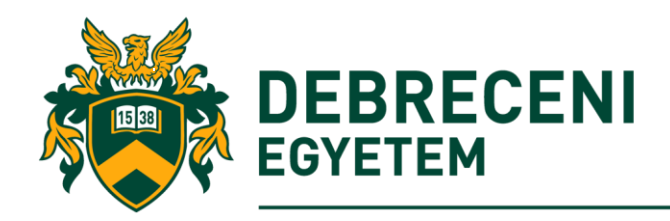

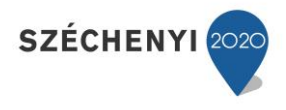

# **EFOP-3.6.1-16-2016-00022**

**azonosítószámú**

**"Debrecen Venture Catapult Program"**

**című projekthez**

A navigáció alapjai az SAP-ban nemcsak kezdőknek

**Készítette: Máté Domicián Balla Tibor**

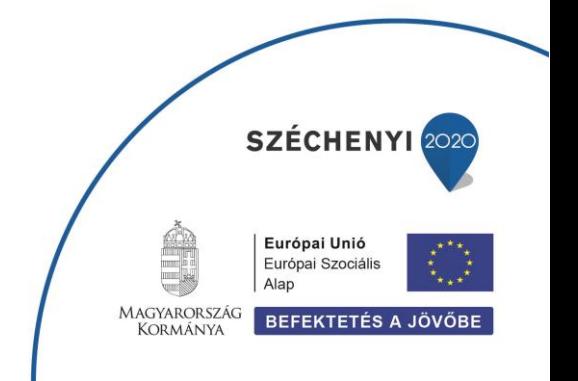

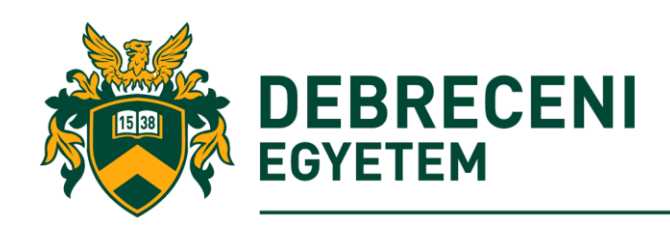

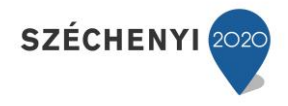

# Tartalomjegyzék

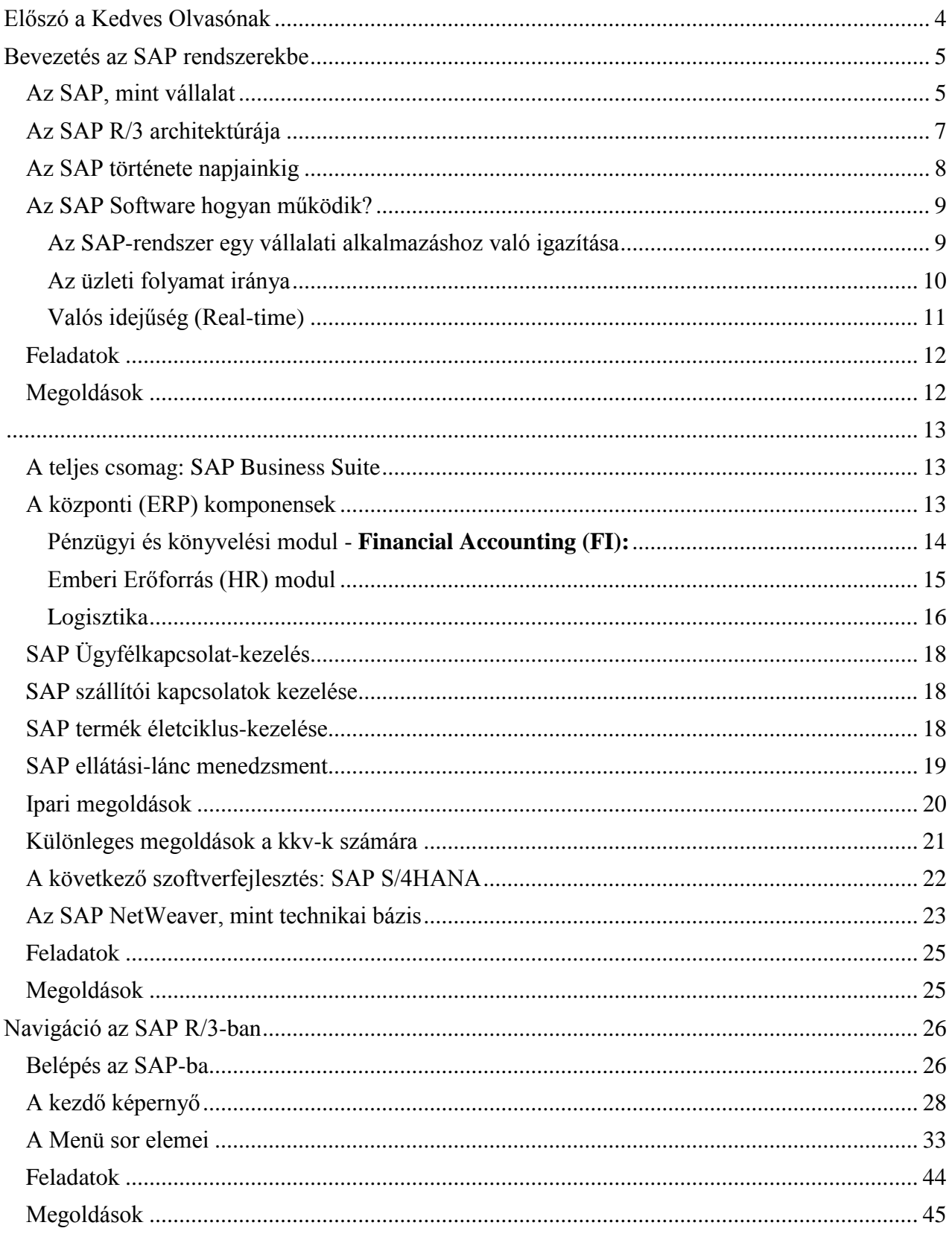

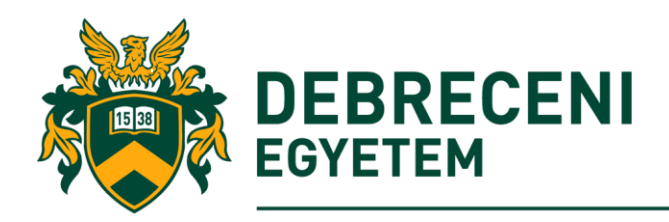

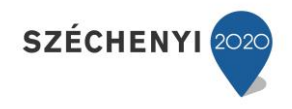

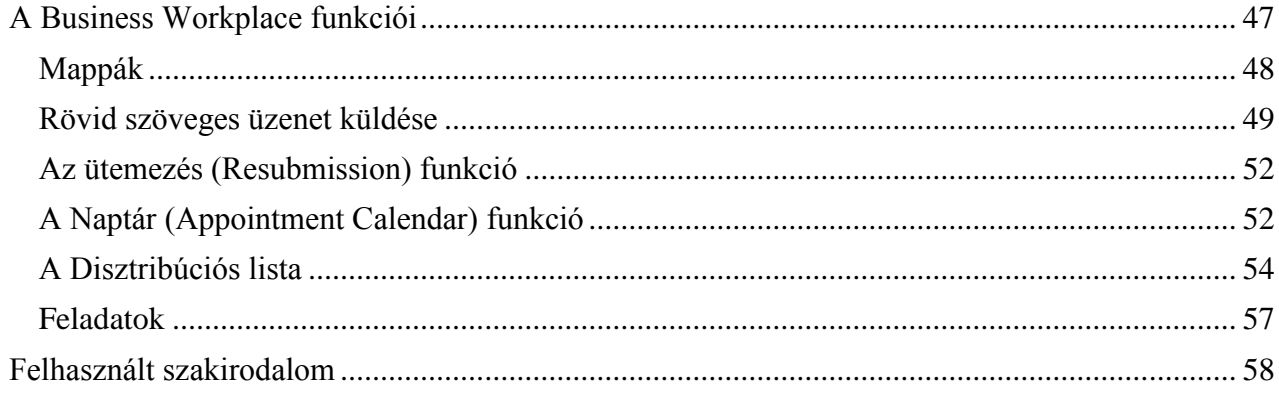

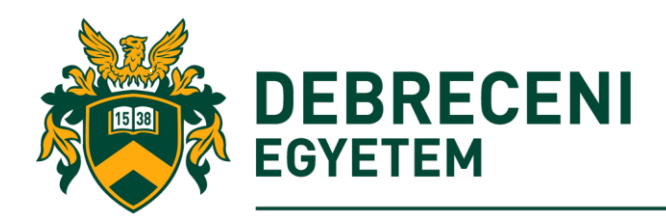

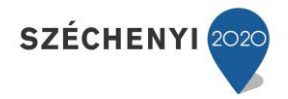

<span id="page-3-0"></span>Előszó a Kedves Olvasónak

Ez az elsősorban oktatási céllal készített tananyag be kívánja mutatni az Integrált Vállalat Irányítási (ERP) rendszerek sajátosságait, amelyet az egyik leginkább elterjedt SAP R/3 rendszerén keresztül szemléltetünk. A vállalati üzleti folyamatokat támogató informatikai rendszerek összefoglaló elnevezése "Vállalati Erőforrás-tervezés" rendszer. A célja ezeknek a rendszereknek elsősorban a rendelkezésre álló erőforrások lehető leghatékonyabb felhasználása és ellenőrzése a vállalaton belül és kívül.

Az SAP navigációs alapismeretek mind a Műszaki Tudományok iránt érdeklődők, mind pedig a Debreceni Egyetem más (Informatikai, Gazdaságtudományi) tudományterületek egyetemi hallgatói, polgárai számára nyújthatnak segítséget, amely egyáltalán nem igényel különös előképzettséget ebben a gyakorlatorientált témában.

Az alapvető SAP ismeretek megismerése után a hallgatók megértik, hogy miért és mire érdemes ezeket a rendszereket a gyakorlatban használni, valamint képesek lesznek még a navigációs alapismeretek elsajátítása után a SAP felhasználói felületén (SAP NetWeaver) keresztül a későbbiekben akár üzleti folyamatokat és megoldandó gazdasági-műszaki problémákat, konkrét eseteket kezelni. A tananyag emellett referenciául szolgálhat az SAP rendszerek későbbi haladóbb szintű felhasználóinak.

A tananyagban először a "Bevezetés az SAP rendszerekbe" (Máté Domicián), majd "Az SAP termékek rövid áttekintése" (Balla Tibor) fejezetek kerülnek ismertetésre. Ezt követően "Navigáció az SAP R/3-ban", illetve a Business Workplace funkcióit ismertetjük gyakorlatorientált feladatok megoldásán keresztül.

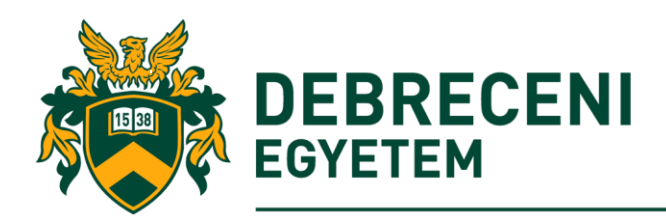

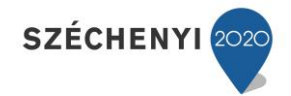

<span id="page-4-0"></span>Bevezetés az SAP rendszerekbe

### <span id="page-4-1"></span>*Az SAP, mint vállalat*

Az SAP, mint vállalat olyan szoftvereket állít elő, amelyek támogatják a különböző iparágak és különböző méretű vállalkozások üzleti folyamatait. Az 1970-es évek alapítása óta az SAP a legnagyobb európai és negyedik legnagyobb globális szoftvergyártó jelenleg. Ez a fejezet ismerteti az SAP fejlesztésének legjelentősebb mérföldköveit a korai szakaszoktól egészen napjainkig.

Az SAP története a németországi Weinheimben kezdődött el. Az 1970-es évek elején. 1972 ben öt korábbi IBM alkalmazott –név szerint, Hans-Werner Hektor, Dietmar Hopp, Hasso Planner, Klaus Tschira és Claus Wellenreuther - alapította meg a "Systemanalse und *Programmentwicklung*" vállalatot (System Analysis and Program Development), amelyet később "*Systeme, Anwendungen und Produkte in der Datenverarbeitung*" (Rendszerek, Alkalmazások és Termékek az Adatfeldolgozásban) átneveztek. A korai szakaszban az ügyfelek adatközpontjaiban (data center) programoztak, mert még nem rendelkeztek saját rendszereikkel. Az első termékeket, érdekesség kedvéért az Imperial Chemical Industries (ICI) tulajdonában lévő comtputerekre tervezték.

A Realtime Financials (RF) rendszer volt az első SAP termék, amely támogatta a pénzügyi üzleti folyamatokat. A korabeli számítógépek még a mai informatikai (IT) rendszerekkel sem voltak kompatibilisek. A szoftvert nagyméretű számítógépes rendszereken működtették, az adathordozóként lyukasztókártyákat használtak, és a memória kapacitása csak néhány kilobájt volt.

Az RF alapja a további szoftverrészeknek, az úgynevezett moduloknak (komponenseknek). Később az RF-t SAP R/l-nek nevezték el. Az "R" betű jelentése valós időben (real time), még évtizedekkel később, ez a kezdőbetű még mindig szerepel az SAP alapvető termékeinél. A *valós idejű feldolgozás* azt jelenti, hogy a műveletek (például a létrehozása vagy a megváltoztatása az adatrekordoknak) azonnal végrehajtásra kerülnek a rendszerben, és mindez közvetlen hatással van az érintett folyamatokra.

Az SAP szoftverének a következő három jellemzője a kezdetektől fogva megmaradt:

- Valós idejű feldolgozás: a feldolgozást valós időben kellett elvégezni; azaz egy bemenet azonnal hozzáférhető a teljes rendszerben.
- Standard szoftver: a szoftvert nagyrészt szabványosítani kellett. Más szavakkal, minden egyes vállalkozás ugyanazt a szoftvert kapja meg a végrehajtandó projekt során.
- Integráció: a különféle modulokat vagy komponenseket integrálni kell, ami azt jelenti, hogy az egyik (pl. logisztikai) alkalmazás adatai más üzleti (pénzügyi, számviteli és kontrolling) alkalmazások számára is elérhetőek. Az integráció kifejezése tehát kulcs fontosságú az ERP alkalmazások tekintetében, amelyek az egész vállalatra kiterjedő összes üzleti funkció kiterjesztését valósítja meg a felhasználók igényeinek kielégítése érdekében a következő területeken:
	- o az üzleti és információs folyamatokat megszervezi és integrálják a fizikai tőke és emberi erőforrások optimális felhasználása.
	- o a kulcsfontosságú üzleti partnereket szintén összehangolja a vállalat működése során.

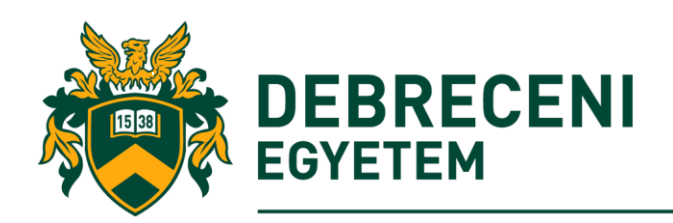

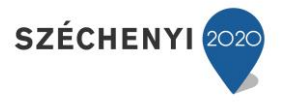

- o a műveletek során alkalmazott adatbázisok felhasználó barát lekérdezéseknél.
- o a lehető "legjobb" üzleti megoldások keresése az üzleti folyamatok megvalósításakor.

Két évvel az SAP megalakulása után több mint 40 további ügyfelet létesített kapcsolatot különböző iparágakból. Az SAP GmbH-t 1976-ban alapították. A következő évben az SAP áthelyezte székhelyét a németországi Weinheimből Walldorfba.

1979-ben az SAP újratervezte alkalmazásait és átdolgozta a technológiákat az adatbázis fejlesztésében; ezeket az SAP R / 2 rendszerbe (az SAP R / l peres ügynöke) vették fel. A következő ugrás az SAP fejlesztésében a kezdeti publikációs ajánlat volt; 1988-ban az SAP GmbH lett az SAP AG. 2014-ben az SAP SE lett.

1973-ban már kereskedelmi forgalomba került az SAP R/1 rendszere. Az SAP történetéből két fontosabb technológiai jellegű mérföldköve emelhető még ki a megalakulása után. Az első az R/2 (mainframe) alapú rendszer megjelenése 1979-ben. Az SAP R/2 viszonylag gyors térnyerését mutatja, hogy 1982-ben már 24 millió német márka bevétel fölött teljesített, amely a megnövekedett kapacitásnak és a kibővített pl. anyaggazdálkodási, termelése tervezés stb. funkcióknak köszönhető. Az SAP 1984-ben alakult nemzetközi nagyvállalattá. A másik mérföldkő az R/3 háromrétegű (ún.) kliens-szerver modellel rendelkező keretrendszer megjelenése és bevezetése volt 1992-ben. Az egyre nagyobb népszerűséget a cég számára emellett az egységes grafikus interfészek, a relációs adatbázisok konzisztens használata és a különböző gyártók hardverein futtathatósága jelentette.

Az információkat táblázatokként tárolják a *relációs adatbázisokban.* A táblázatok egymáshoz kapcsolódnak, így az információt nem kell többször tárolni a rendszerben. A kapcsolatok - vagy relációk - a táblázatok között jelennek meg. A mai napig ismert relációs adatbázisok közé tartoznak az SAP MaxDB, a Microsoft SQL Server, a mySQL, az Oracle és a DB2 az IBM-től.

Az SAP R/3 rendszer bevezetése rendkívül sikeres volt. Az ügyfél-szerver rendszer által igényelt hardver hatékonyabb és olcsóbb volt; ugyanakkor nagyobb számú felhasználó tud dolgozni egyszerre a rendszerrel. Az SAP R/3 egy technikai alapból, az SAP "Operációs rendszeréből", és az "Alkalmazásokból tevődött össze, amelyeket a különböző vállalati területekre, illetve különböző modulokra bontottak.

Funkcionális szempontból az SAP R/3 szoftvereket szolgáltatott a vállalkozás értékláncának minden egyes lépéséhez. Az SAP szoftver ezeket a lépéseket (azaz a vásárlást, kiszállítást és számlázást) úgy képezte le, hogy a vállalkozás minden lényeges szervezeti egysége képes lehessen az SAP rendszer használatára a számviteli, ellenőrzési, értékesítési és forgalmazási, beszerzési, gyártási, raktározási, és emberi erőforrás folyamatokban.

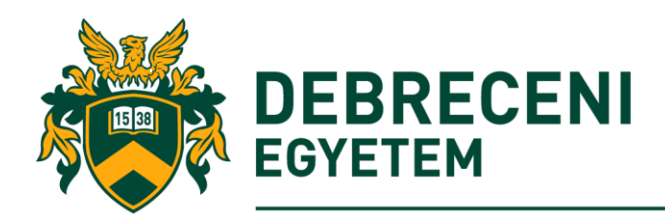

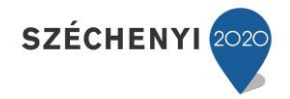

## <span id="page-6-0"></span>*Az SAP R/3 architektúrája*

Jogosan tehetjük fel ezek után a kérdést, mi is valójában az R/3 rendszer? Az R/3 rendszer architektúrája egy többszintű kliens-szerver koncepción alapul, amely olyan egyedi módszereket alkalmaz, amellyel az egyes szoftver megoldásokat hatékonyan lehet kontrolálni. (Brinkmann– Zeilinger, 2000).

- Kliens/Szerver környezet elemei:
	- Kliens olyan hardware/software megoldás, amely képes kiszolgálni a központi adatbázisból érkező kéréseket.
	- Szerver olyan hardware/software kombináció, amely képes szolgáltatásokat nyújtani az ügyfelek számára egy kontrollált rendszer környezetben.

Az SAP R/3 rendszer egy olyan háromszintű kliens/szerver architektúra, amelyben az egymástól független funkcionális szintek a különböző interfészeken keresztül kapcsolódnak egymáshoz. Minden adat egy adatbázisban tárolódik, illetve egy alkalmazási (applikációs) rétegen keresztül kerül felhasználásra. A rendszer a SAPgui prezentációs rétegen keresztül áll kapcsolatban a felhasználóval. Mindhárom rendszer egymással hálózatokon keresztül kommunikál.

Az SAP a következő kliens-szerver struktúrán alapul:

- Prezentációs réteg: grafikus felületű kliens (SAP GUI vagy Web Browser), amely csak megjelenítést végez.
- Applikációs réteg: egy vagy több alkalmazás szerver, amelyek feladata a programok végrehajtása, illetve a kommunikáció biztosítása a prezentációs réteg és az adatbázis réteg között. Az SAP-nak saját programnyelvével az ABAP/4-el készítették.
- Adatbázis szerver: adatok tárolása a legfontosabb feladata.

A felhasználó a prezentációs rétegen keresztül viszi be az inputot (ez lehet információrögzítés az adatbázisba, információ lekérése vagy számítás kérése). Ezt a felhasználói kérést az applikációs szerver dolgozza fel, és egy munkafolyamathoz rendeli, ami az adatbázis rétegben elvégzi a szükséges módosításokat, vagy az adatokból kinyeri a megfelelő információkat, amelyről a felhasználónak visszacsatolást ad.

A következő (1. ábra) az R/3 rendszer kliens szerver architektúráját és a közöttük lévő kommunikációt mutatja be a három: az applikációs, a prezentációs és az adatbázis rétegek között.

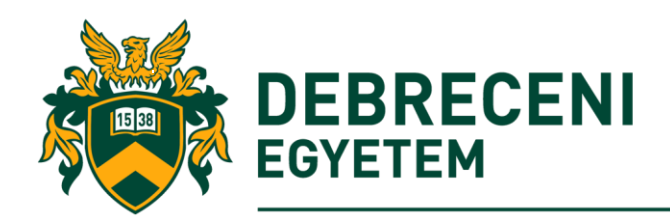

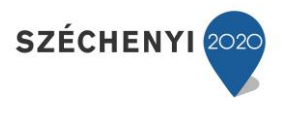

#### 1. ábra: Az R/3 rendszer architektúrája és az egyes rétegek kapcsolata

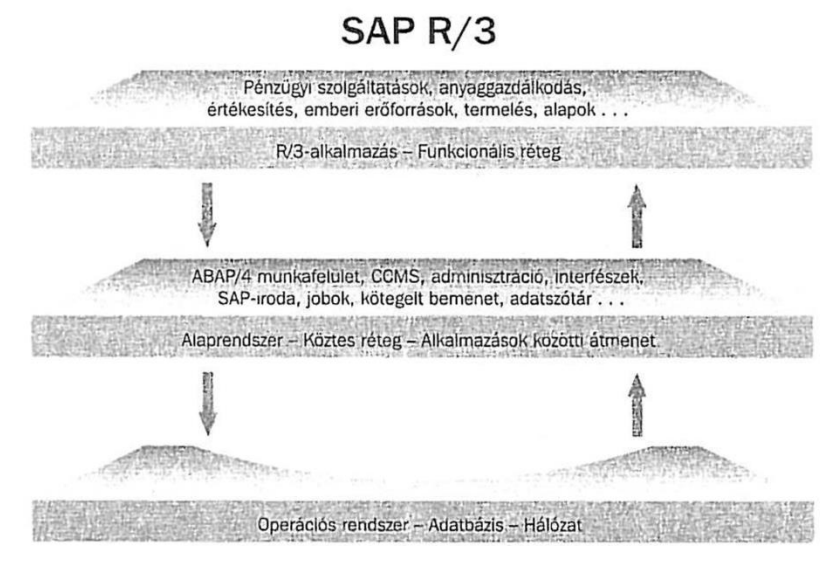

Forrás: SAP (2014a) alapján szerkesztve

## <span id="page-7-0"></span>*Az SAP története napjainkig*

Immáron független tanácsadó cégek is támogatják a SAP rendszer bevezetését (1995), illetve Németországban a közepes cégek felé nyitás jellemzi (Burger King, Deutsche Telecom). 1996: a Microsoft-tal közös internet stratégia és a Coca-Cola is bevezeti a SAP-ot. Az 1988-ban korábban részvénytársasággá alakult cég részvényeit 1998-ban a New York-i tőzsdére is bevezetik. 1999-ben bejelentik a mySAP.com stratégiát, amely az (Elektronikus)-E-kereskedelmi és az ERP megoldásokat kapcsolja össze. Az ezredfordulóra vezető globális e-business megoldás szállító lesz és számos újabb nemzetközi ügyfél vezeti be a rendszert (GM, HP, Hoechst, Marion Russel, Nestle stb.).

2000-ben több mint 10 millió SAP felhasználó volt a világon. A klasszikus vállalati területeket lefedő szoftver továbbra is elérhető. Ezenkívül az 1990-es években megindult internetes korszak új technológiákat hozott, amelyek új lehetőségeket jelentettek az ügyfelek és a vállalkozások közötti kommunikációra, például a webes értékesítésre. Emellett a vállalkozások együttműködése megváltozott, és egyre inkább kommunikálnak a webes technológiákon keresztül.

2003-ban a Business Suite csomagok mellett az SAP újabb stratégia bejelentése 2004-ben az R/3 alapú rendszerről. A világ harmadik legnagyobb bevétel rendelkező független szoftver szolgáltatója 2007-re, illetve Németországban ugyan ebben az évben negyedszerre megkapta "A legjobb német foglalkoztató" díját.

Az SAP ERP 6.0 az aktuális kiadás (release), amelyet 2016-ban vezetnek be, és ennek a segédanyagnak is az alapja. A rendszer magja azonban még mindig az R/3-ból származó alkalmazásokból áll; a termékek köre azonban több olyan megoldást tartalmaz, amelyek tovább finomítják az SAP ERP funkcionális alkalmazási körét, vagy támogatást nyújtanak az SAP ERP által nem lefedett folyamatokhoz.

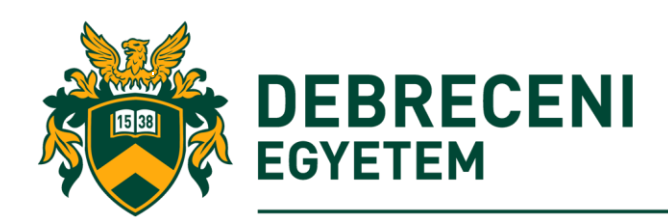

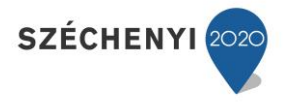

Fontos újítás volt az SAP NetWeaver technológiai platformként való megvalósítása. Többek között az SAP NetWeaver azokat a funkciókat is magában foglalja, amelyek korábban az SAPbázisban voltak. Az SAP NetWeaver kulcsszava az integráció - az interneten keresztül elérhető az SAP rendszer, amely támogatja a különböző szoftveralkalmazásokat használó folyamatokat és az információgyűjtést.

Az elmúlt években az SAP az új piacokra való bővítésre összpontosított. A kis- és középvállalkozások (SME) célcsoportjába különböző software-termékek irányulnak. Emellett az SAP több felvásárlása is (például a BusinessObjects 2007-ben és a Sybase 2010-ben) figyelmet kapott. Ebben az összefüggésben az SAP a felhőalapú számítástechnika, a mobil üzleti alkalmazások és az úgynevezett in-memory technológiákra összpontosított.

2010-ben az "okos" mobiltelefonok és az Androidos alkalmazások elterjedésével a SAP bevezeti a Sybase alkalmazást. 2011-ben elsők között felhő-alapú szoftvermegoldásokat kínál. 2013-ra a bevétele 16,9 Mrd eurót is meghaladta. Az SAP piaci sikerének bemutatásához néhány adalék; 2016-tól az SAP 78 000 alkalmazottal rendelkezik, akik zömében németországi, de még megtalálhatók az Egyesült Államokban és Indiában is. Az SAP egy olyan globális vállalkozás, amely több mint 310 000 ügyféllel rendelkezik több mint 190 országban.

### <span id="page-8-0"></span>*Az SAP Software hogyan működik?*

Az SAP szabványos szoftvert biztosít. Ez azt jelenti, hogy a módosítások nélküli alapvető funkciók számos üzleti folyamatot térképezhetnek fel különböző iparágakban. A standard szoftver használata sok előnyt biztosít. Az ügyfél számára előnyös lehet a folyamatos optimalizálás, a fejlesztések és az új technológiák használatával. Mivel a fejlesztők szorosan együttműködnek ügyfeleikkel, más felhasználók igényeit figyelembe veszik az új verziókban.

A standard szoftver ellenkezője az egyéni szoftver, amelyet egy ügyfél számára fejlesztettek ki, és amely csak egy ügyfél egyedi követelményeinek felel meg. Ebben az esetben az egyetlen ügyfélnek meg kell fizetnie a fejlesztési költségeket és az összes későbbi költséget.

Az SAP előre definiált csomagokat, az ipari megoldásoknak (industry solutions) nevezett megoldásokat kínál a specifikus iparágakban. Jelenleg mintegy 24 ipari megoldás elérhető, például az SAP for Utilities (IS-U), az SAP for Automotive (IS-A) és az SAP for Defense & Security (DFPS).

#### <span id="page-8-1"></span>Az SAP-rendszer egy vállalati alkalmazáshoz való igazítása

Az előző fejezet az SAP-t standard szoftverként említette. Természetesen az igények és a folyamatok üzleti szinten változnak. Az SAP termékek az ügyfél igényeihez és üzleti folyamataihoz igazíthatók. Az SAP szoftver modulokból vagy különböző funkciókkal rendelkező komponensekből áll; az ügyfél választhat az igényeinek megfelelően. Az SAP rendszer pedig a megvalósítás során adaptálódik.

A rendszernek ezt az adaptálását a Testreszabás (Costumizing) engedélyezi, amely lehetővé teszi a rendszer programozás nélküli beállítását (konfigurálás). Például, ha egy új rendszert implementál, a rendszer térképezi fel az üzleti struktúrát - a szervezeti struktúrát - beleértve az ügyfeleket, a vállalati kódokat stb. Az SAP ERP pénzügyi (FI) moduljában, mint ügyfél, meg lehet határozni az adók fajtáit és jellemzőit, mivel az SAP termékeket olyan országokban használják, ahol az adózási szabályok eltérőek.

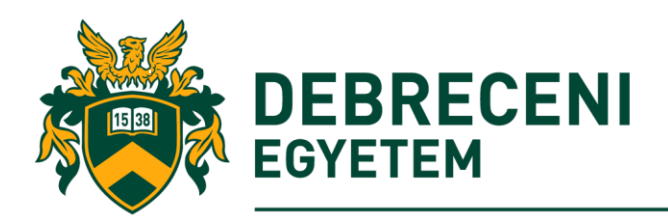

A testreszabás a szervezeti felépítésen keresztül térképezi fel a vállalati struktúrát és annak egyes területeit és részlegeit az SAP rendszerben:

**SZÉCHENYI** 

- Szervezeti struktúrák létrehozása
- Üzleti folyamatok feltérképezése
- Az alapvető rendszerbeállítások végrehajtása
- Kiválasztási listák hozzáadása
- A szabványos változatban nem szereplő anyagtípusok létrehozása
- A jóváhagyási eljárások meghatározása
- Határozzuk meg, hogy a mezők rejtve legyenek-e
- Területek konfigurálása automatikus számfeladatokhoz

A Testreszabás funkcióval a rendszer a programkód egyetlen sorának megírása nélkül történik. A programozás azonban szükséges lehet, ha a követelmények nem felelnek meg a testreszabásnak. A programozási követelmények az SAP rendszerben, az ABAP használatával vagy Java használatával biztosított fejlesztői környezet segítségével valósíthatók meg. Az ABAP programozók használják az ABAP Workbench-et, az SAP NetWeaver fejlesztői környezetét. Ha a szabványos rendszer és a testreszabási lehetőségek nem elégségesek az üzleti követelmények teljesítéséhez, akkor az SAP partnerek egyedi fejlesztésekkel vagy termékekkel bővíthetik a rendszert.

#### <span id="page-9-0"></span>Az üzleti folyamat iránya

Az üzleti folyamatok meghatározzák a vállalati lépések sorozatait. Az áru megrendelésekor egy folyamatot indít, például vásárlási igényt hajtanak végre, a bejövő árukat elküldik, és végül a számlát igazolják.

Az SAP rendszer az üzleti folyamatra összpontosít, mert a rendszeren belül folyamatosan kell feltérképezni. Rendkívül fontos, hogy a felhasználó, amikor a rendszerben dolgozik, vizualizálja a folyamatot. Győződjön meg róla, hogy megérti, hogy mit ér el a folyamat, hol kezdődik, és hol kezdődik el.

Az értékesítési folyamat például, az SAP rendszer szemszögéből megkönnyíti, hogy megértsük az egyes szakaszokat: a kliens megkérdezi az adott termék elérhetőségét és árát. Ezután megrendelést ad a vállalkozásának. A vállalkozás végrehajtja a megbízást, és létrehozza és közzéteszi a számlát.

Az SAP szoftvert használó vállalkozások számára gyakori, hogy több részleg is részt vesz egy üzleti folyamatban. Az értékesítési folyamat például az értékesítési részleget, a raktárt és a számlaellenőrzést tartalmazza (amely általában a pénzügyi számvitel részeként integrálható a vevőkövetelésekkel). Az SAP rendszer biztosítja, hogy az egyes folyamatok zökkenőmentesen integrálódjanak és feldolgozhatók legyenek.

A rendszer minden folyamatot, lépést és felhasználói tevékenységet folyamatosan rögzít, átlátható és reprodukálható. A "Nincs dokumentáció nélkül" alapely az informatikai rendszerekre is vonatkozik, mivel a vállalkozási folyamatoknak hatékonynak kell lenniük, és a könyvvizsgálóknak képesnek kell lenniük arra, hogy nyomon követhessék az összes előkészítő lépést és dokumentumot.

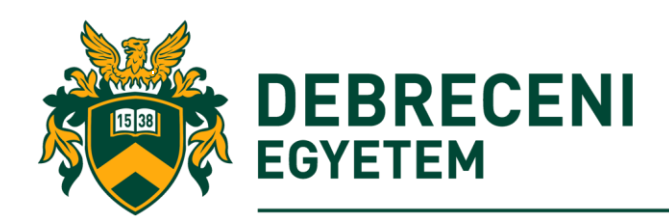

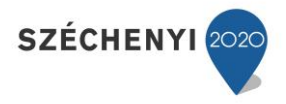

#### <span id="page-10-0"></span>Valós idejűség (Real-time)

Mivel az SAP rendszer nagyon integrált, a változásoknak mindenki számára hozzáférhetőnek kell lenniük. Ellenkező esetben egy másik osztály munkatársa pontatlan vagy elavult információkkal dolgozhat. Ott jön a képbe a valós-idejűség elve. A *valós-idő* a rendszer tevékenységének befejezéséhez szükséges idődimenzió, ami azt jelenti, hogy a változások azonnal elérhetőek a rendszer minden felhasználója számára.

Miután ez az információ mentésre került, a módosítás azonnal megtörténik a teljes SAP rendszerben. Minden felhasználó, aki rendelkezik a megfelelő engedélyezéssel elérheti a mesterrekordot (Master Data), és így megtekintheti az új bejegyzést. Az eredmény az, hogy minden információt naprakészen tartanak a vállalatban, és a befejezett folyamatlépések közvetlenül felhasználhatók mások által is.

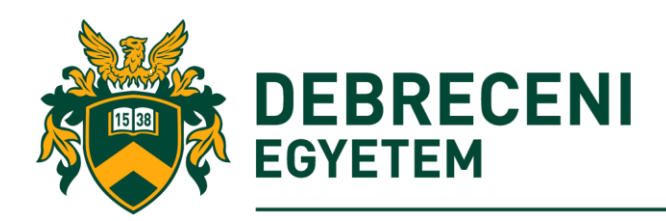

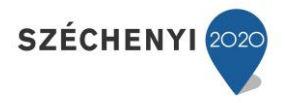

# <span id="page-11-0"></span>*Feladatok*

Válaszoljon az alábbi kérdésekre helyesen!

- 1. Számozza meg az SAP történetében bekövetkezett fontosabb mérföldköveket időrendi sorrendben.
	- a) …. kiválás az IBM-ből és önálló cég létrehozása
	- b) …. SAP R/2 bevezetése
	- c) …. a cég részvényeinek bevezetése a New-yorki tőzsdén
	- d) …. áttérés kliens-szerver architektúrára
- 2. A szerverek olyan hardware/software környezet, amely válaszolhat az SAP szolgáltatásaira.
	- a) Igaz
	- b) hamis
- 3. A prezentációs réteg tartja a kapcsolatot a felhasználóval.
	- a) Igaz
	- b) Hamis
- 4. Külön-külön hardver és szoftver szükséges az adatok tárolására a felesleges rendszerlassítás elkerülése érdekében.
	- a) Igaz
	- b) Hamis
- 5. Az SAP R/3 egy olyan kliens rendszer, amelyet számos egymástól elkülönült vállalat használhat egyszerre, egy időben.
	- a) Igaz
	- b) Hamis

## <span id="page-11-1"></span>*Megoldások*

Ellenőrizze le válaszát!

- 1.  $(1), (2), (4), (3)$
- 2. Hamis
- 3. Igaz
- 4. Igaz
- 5. Igaz